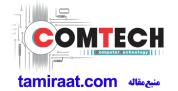

## 2-1. GSM General Specification

| ltem                               |                     | GSM850                 | EGSM 900               | DCS1800                | PCS1900                |
|------------------------------------|---------------------|------------------------|------------------------|------------------------|------------------------|
| Freq. Band[MHz]<br>Uplink/Downlink |                     | 824~849<br>869~894     | 880~915<br>925~960     | 1710~1785<br>1805~1880 | 1850~1910<br>1930~1990 |
| ARFCI                              | N range             | 128~251                | 0~124 & 975~1023       | 512~885                | 512~810                |
| Tx/Rx                              | spacing             | 45MHz                  | 45MHz                  | 95MHz                  | 80MHz                  |
|                                    | Bit rate/<br>Period | 270.833kbps<br>3.692us | 270.833kbps<br>3.692us | 270.833kbps<br>3.692us | 270.833kbps<br>3.692us |
| Time Slot Period/<br>Frame Period  |                     | 576.9us<br>4.615ms     | 576.9us<br>4.615ms     | 576.9us<br>4.615ms     | 576.9us<br>4.615ms     |
| Modulation                         | GSM/<br>GPRS        | 0.3GMSK                | 0.3GMSK                | 0.3GMSK                | 0.3GMSK                |
| MS F                               | MS Power            |                        | 33dBm<br>~5dBm         | 30dBm<br>~0dBm         | 30dBm<br>~0dBm         |
| Power Class                        |                     | 5pcl ~ 19pcl           | 5pcl ~ 19pcl           | 0pcl ~ 15pcl           | 0pcl ~ 15pcl           |
| Sensitivity                        |                     | -102dBm                | -102dBm                | -102dBm                | -102dBm                |
| TDMA Mux                           |                     | 8                      | 8                      | 8                      | 8                      |
| Cell Radius                        |                     | 35Km                   | 35Km                   | 2Km                    | 2Km                    |

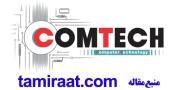

### 2-2. GSM Tx Power Class

| GSM850   | TX Power control level | EGSM900  | TX Power control level | DCS1800  | TX Power control level | PCS1900  | TX Power control level |
|----------|------------------------|----------|------------------------|----------|------------------------|----------|------------------------|
| 33±2 dBm | 5                      | 33±2 dBm | 5                      | 30±3 dBm | 0                      | 30±3 dBm | 0                      |
| 31±2 dBm | 6                      | 31±2 dBm | 6                      | 28±3 dBm | 1                      | 28±3 dBm | 1                      |
| 29±2 dBm | 7                      | 29±2 dBm | 7                      | 26±3 dBm | 2                      | 26±3 dBm | 2                      |
| 27±2 dBm | 8                      | 27±2 dBm | 8                      | 24±3 dBm | 3                      | 24±3 dBm | 3                      |
| 25±2 dBm | 9                      | 25±2 dBm | 9                      | 22±3 dBm | 4                      | 22±3 dBm | 4                      |
| 23±2 dBm | 10                     | 23±2 dBm | 10                     | 20±3 dBm | 5                      | 20±3 dBm | 5                      |
| 21±2 dBm | 11                     | 21±2 dBm | 11                     | 18±3 dBm | 6                      | 18±3 dBm | 6                      |
| 19±2 dBm | 12                     | 19±2 dBm | 12                     | 16±3 dBm | 7                      | 16±3 dBm | 7                      |
| 17±2 dBm | 13                     | 17±2 dBm | 13                     | 14±3 dBm | 8                      | 14±3 dBm | 8                      |
| 15±2 dBm | 14                     | 15±2 dBm | 14                     | 12±4 dBm | 9                      | 12±4 dBm | 9                      |
| 13±2 dBm | 15                     | 13±2 dBm | 15                     | 10±4 dBm | 10                     | 10±4 dBm | 10                     |
| 11±3 dBm | 16                     | 11±3 dBm | 16                     | 8±4 dBm  | 11                     | 8±4 dBm  | 11                     |
| 9±3 dBm  | 17                     | 9±3 dBm  | 17                     | 6±4 dBm  | 12                     | 6±4 dBm  | 12                     |
| 7±3 dBm  | 18                     | 7±3 dBm  | 18                     | 4±4 dBm  | 13                     | 4±4 dBm  | 13                     |
| 5±3 dBm  | 19                     | 5±3 dBm  | 19                     | 2±5 dBm  | 14                     | 2±5 dBm  | 14                     |
|          |                        |          |                        | 0±5 dBm  | 15                     | 0±5 dBm  | 15                     |

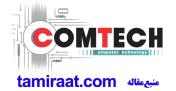

# 2-3. WCDMA General Specification

|                                   | WCDMA2100                               | WCDMA1900                               | WCDMA850                                | WCDMA900                                |
|-----------------------------------|-----------------------------------------|-----------------------------------------|-----------------------------------------|-----------------------------------------|
| Freq. Band[MHz] Uplink/Downlink   | 1922~1977<br>2112~2167                  | 1852~1907<br>1932~1987                  | 824~849<br>869~894                      | 880~915<br>925~960                      |
| ARFCN range                       | UL:9612~9888<br>DL:10562~10838          | UL:9262~9538<br>DL:9662~9938            | UL:4132~4233<br>DL:4357~4458            | UL:2712~2863<br>DL:2937~3088            |
| Tx/Rx spacing                     | 190MHz                                  | 80MHz                                   | 45MHz                                   | 45MHz                                   |
| Mod. Bit rate/<br>Bit Period      | 3.84 Mcps                               | 3.84 Mcps                               | 3.84 Mcps                               | 3.84 Mcps                               |
| Time Slot Period<br>/Frame Period | Frame Length: 10ms Slot length: 0.667ms | Frame Length: 10ms Slot length: 0.667ms | Frame Length: 10ms Slot length: 0.667ms | Frame Length: 10ms Slot length: 0.667ms |
| Modulation                        | QPSK/HQPSK                              | QPSK/HQPSK                              | QPSK/HQPSK                              | QPSK/HQPSK                              |
| MS Power                          | 24dBm~-50dBm                            | 24dBm~-50dBm                            | 24dBm~-50dBm                            | 24dBm~-50dBm                            |
| Power Class                       | 3(max+24dBm)                            | 3(max+24dBm)                            | 3(max+24dBm)                            | 3(max+24dBm)                            |
| Sensitivity                       | -106.7dBm                               | -104.7dBm                               | -104.7dBm                               | -103.7dBm                               |
| TDMA Mux                          | 8                                       | 8                                       | 8                                       | 8                                       |
| Cell Radius                       | 2Km                                     | 2Km                                     | 2Km                                     | 2Km                                     |

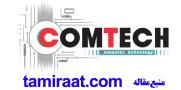

# 2-4. LTE General Specification

|                                           | LTE Band1                          | LTE Band3                              | LTE Band5                              | LTE Band7                              | LTE Band8                              | LTE Band 20                            | LTE<br>BAND 40    |
|-------------------------------------------|------------------------------------|----------------------------------------|----------------------------------------|----------------------------------------|----------------------------------------|----------------------------------------|-------------------|
| Freq.<br>Band[MHz]<br>Uplink/<br>Downlink | 1920~1980<br>2110~2170             | 1710~1785<br>1805~1880                 | <b>824~</b> 849<br><b>869~894</b>      | 2500~2570<br>1805~1880                 | 2500~2570<br>1805~1880                 | 704~716<br>734~746                     | 2300~2400         |
| ARFCN<br>range                            | UL:<br>18000~18599<br>DL:<br>0~599 | UL:<br>19200~19950<br>DL:<br>1805~1880 | UL:<br>20400~20649<br>DL:<br>2400~2649 | UL:<br>20750~21449<br>DL:<br>2750~3449 | UL:<br>21450~21799<br>DL:<br>3450~3799 | UL:<br>24150~24449<br>DL:<br>6150~6449 | 38650~39649       |
| Tx/Rx<br>spacing                          | 190MHz                             | 95MHz                                  | 45MHz                                  | 120MHz                                 | 45MHz                                  | 41MHz                                  |                   |
| Channel<br>Bandwidth                      | 60 MHz                             | 75 MHz                                 | 25 MHz                                 | 70 MHz                                 | 35 MHz                                 | 30 MHz                                 | 5/10/15/20<br>MHz |
| Modulation                                | QPSK,16/64QAM                      | QPSK,16/64QAM                          | QPSK,16/64QAM                          | QPSK,16/64QAM                          | QPSK,16/64QAM                          | QPSK,16/64QAM                          | QPSK,<br>16/64QAM |
| MS Power<br>(MPR)                         | -35~25.7 dBm                       | -35~25.7 dBm                           | -35~25.7 dBm                           | -35~25.7 dBm                           | -35~25.7 dBm                           | -35~25.7 dBm                           | -<br>35~25.7dBm   |
| Sensitivit<br>(QPSK)<br>(BW<br>10MHz)     | -94 dBm                            | -92 dBm                                | -92 dBm                                | -95dBm                                 | -95dBm                                 | -95dBm                                 | -97dBm            |
| Cell<br>Radius                            | >5Km                               | >5Km                                   | >5Km                                   | >5Km                                   | >5Km                                   | >5Km                                   | >5Km              |

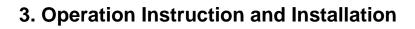

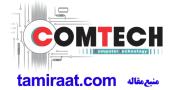

### **Main Function**

| Item      | Description                                                  |  |  |  |
|-----------|--------------------------------------------------------------|--|--|--|
| os        | Android 6.0.1                                                |  |  |  |
| RF        | 2G GSM, 3G WCDMA, 4G LTE FDD,                                |  |  |  |
| Battery   | 3100mAh                                                      |  |  |  |
| Base Band | 1.2GHz Quad core                                             |  |  |  |
| Other RF  | Bluetooth 4.1, WIFI 802.11 b/g/n 2.4GHz,USB2.0, GPS, Glonass |  |  |  |
| Camera    | 13MP AF with LED Flash , 5MP Front camera with LED Flash     |  |  |  |
| LCD       | 5.2" / 720*1280(Super AMOLED)                                |  |  |  |
| Memory    | 16GB eMMC,2Gb DDR                                            |  |  |  |
| Sensor    | Accelerometer, Proximity, Hall IC, Grip,                     |  |  |  |
|           | Charger: 5V/1.55A, White                                     |  |  |  |
| Accessory | Data Cable : 3.0PI, 0.8M, White                              |  |  |  |
|           | Ear phone: 3.5PI, 4Pin                                       |  |  |  |

### 9. Reference Abbreviate

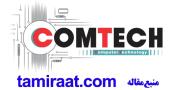

#### **Reference Abbreviate**

— AAC: Advanced Audio Coding.— AVC: Advanced Video Coding.

— BER : Bit Error Rate

- BPSK: Binary Phase Shift Keying

- CA : Conditional Access

- CDM: Code Division Multiplexing

- C/I: Carrier to Interference

- DMB: Digital Multimedia Broadcasting

EN: European StandardES: Elementary Stream

- ETSI: European Telecommunications Standards Institute

- MPEG: Moving Picture Experts Group

- PN: Pseudo-random Noise

- PS: Pilot Symbol

- QPSK: Quadrature Phase Shift Keying

RS : Reed-SolomonSI : Service Information

- TDM: Time Division Multiplexing

- TS: Transport Stream

## 1. Safety Precautions

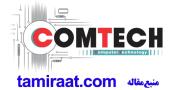

### 1-1. Repair Precaution

Before attempting any repair or detailed tuning, shield the device from RF noise or static electricity discharges.

Use only demagnetized tools that are specifically designed for small electronic repairs, as most electronic parts are sensitive to electromagnetic forces.

Use only high quality screwdrivers when servicing products. Low quality screwdrivers can easily damage the heads of screws.

Use only conductor wire of the properly gauge and insulation for low resistance, because of the low margin of error of most testing equipment.

We recommend 22-gauge twisted copper wire.

Hand-soldering is not recommended, because printed circuit boards (PCBs) can be easily damaged, even with relatively low heat. Never use a soldering iron with a power rating of more than 100 watts and use only lead-free solder with a melting point below 250°C (482°F).

Prior to disassembling the battery charger for repair, ensure that the AC power is disconnected. Always use the replacement parts that are registered in the SEC system. Third-party replacement parts may not function properly.

## 1. Safety Precautions

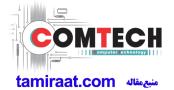

### 1-2. ESD(Electrostatically Sensitive Devices) Precaution

Many semiconductors and ESDs in electronic devices are particularly sensitive to static discharge and can be easily damaged by it. We recommend protecting these components with conductive anti-static bags when you store or transport them.

Always use an anti-static strap or wristband and remove electrostatic buildup or dissipate static electricity from your body before repairing ESDs.

Ensure that soldering irons have AC adapter with ground wires and that the ground wires are properly connected.

Use only desoldering tools with plastic tips to prevent static discharge.

Properly shield the work environment from accidental electrostatic discharge before opening packages containing ESDs.

The potential for static electricity discharge may be increased in low humidity environments, such as air-conditioned rooms. Increase the airflow to the working area to decrease the chance of accidental static electricity discharges.

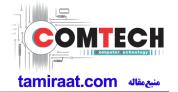

### 6-1. S/W Download

#### 6-1-1. Prepare for S/W Downloading

- Diagram of connection

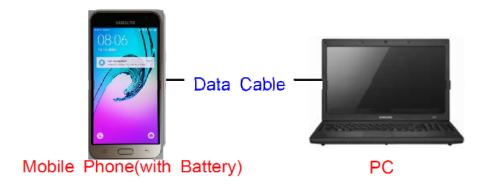

#### 6-2-2. How to download S/W

#### 1) Downloading Binary Files

- · Binary file for downloading SM-J510FN
  - AP\_XXXX.tar.md5
  - BL\_XXXX.tar.md5
  - CP\_XXXX.tar.md5
  - CSC\_XXXX.tar.md5

(file size is about 2.2GB)

#### 2) Prepare for Downloading

- Downloader Program (Odin3 v3.10.exe)
- SM-J510FN Mobile Phone
- · Data Cable
- · Binary files
- 3) Boot the mobile phone by pressing 'Home + Vol Down + Power key at the same time, If you do properly, you can see the following message on the main LCD as the following.

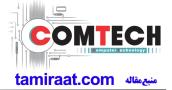

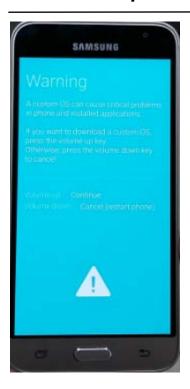

4) Press the Vol Up Key again, and you will see below message on Main LCD.

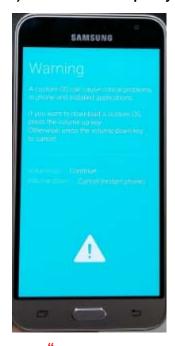

Downloading...

5) Load the binary download program.

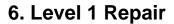

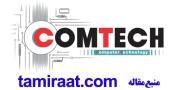

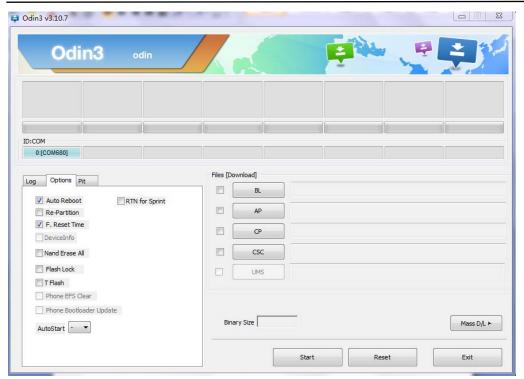

6) Choose "RTN for Sprint"

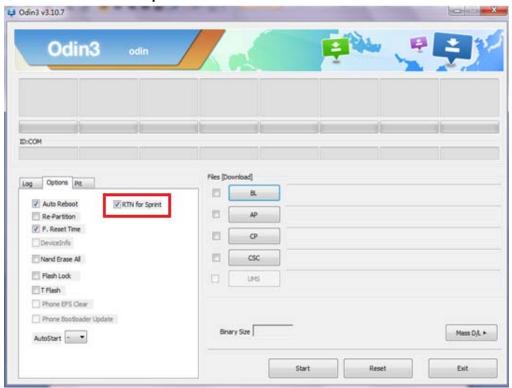

#### 7) Slect the file as above:

- AP\_XXXX.tar.md5
- BL\_XXXX.tar.md5
- CP\_XXXX.tar.md5
- CSC\_XXXX.tar.md5

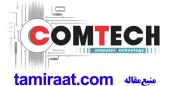

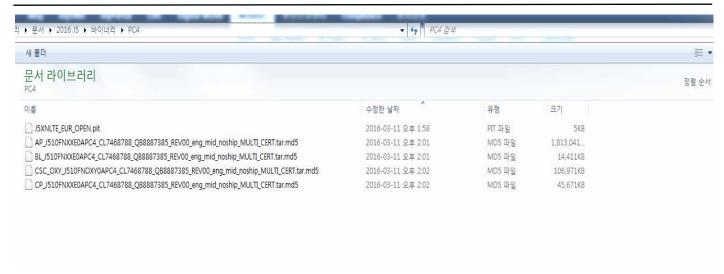

7) Connect mobile and computer. The program show as follow.

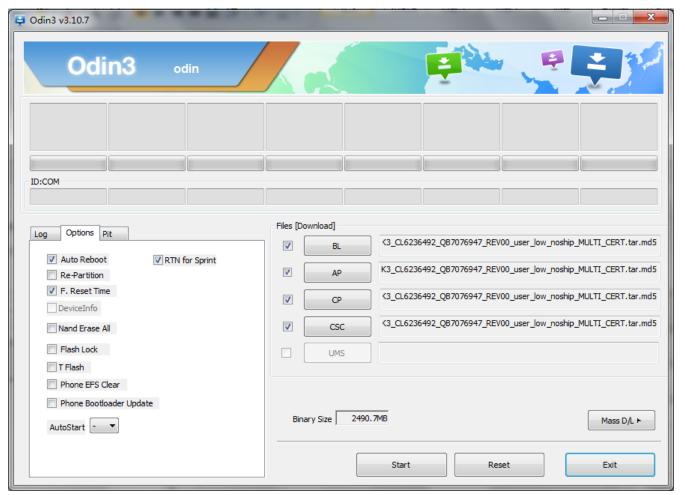

- 8) Now press the button "Start".
- 9) Now it's time to take a rest and finish the downloading.
- 10) After finished downloading of phone binary, the mobile phone will restart automatically.

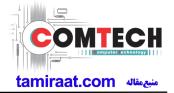

11) Once the device boots up, you can check the version of the binary file or name by pressing the following code in sequence;

\*#1234#

You can perform Factory Reset by Settings → Accounts → Backup and reset

**X** Caution. Never disconnect during the S/W downloading.

## 6-2 IMEI writing

#### 6-2-1 Preparation

- New IMEI writing Program has been released.
- Supported Model: Models which CAB files are uploaded on HHPsvc INI File category, instead of ini file.
- Refer to below IMEI writing procedure.
  - H/W

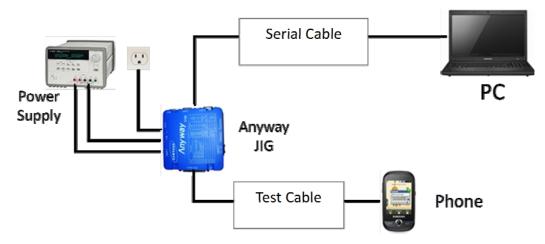

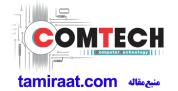

### - S/W

| ① Library Install | To use Daseul, library files should be installed. Refer to SVC Bulletin                                                                                                    |
|-------------------|----------------------------------------------------------------------------------------------------|
|                   | "(11-82) Daseul (New IMEI writing Program) Library Install guide_rev1.0"                                                                                                    |
| 2Launcher         | DASEUL_SVC_Launcher_v3_0_25 or higher -Uploaded on HHPsvc Notice                                                                                                    |
| 3 Runtime File    | 1. DASEUL_IMEI_ALL_Runtime_3.1.136_r00183 .CAB or higher -Uploaded on HHPsvc Notice 2. Make 'ModelName' folder at the same position with launcher & Runtime file.  DASEUL_IMEI_ALL_Runtime_3.1.136.0_r00183.CAB DASEUL_Launcher_v3.0.25.exe  SM-J510FN_IMEI_Ver_3.1.132.0.CAB |
| 4 Model File      | Copy Model File under the 'Model Name' folder                                                                                                    |

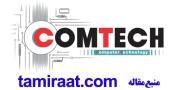

#### 6-2-2 IMEI writing Process

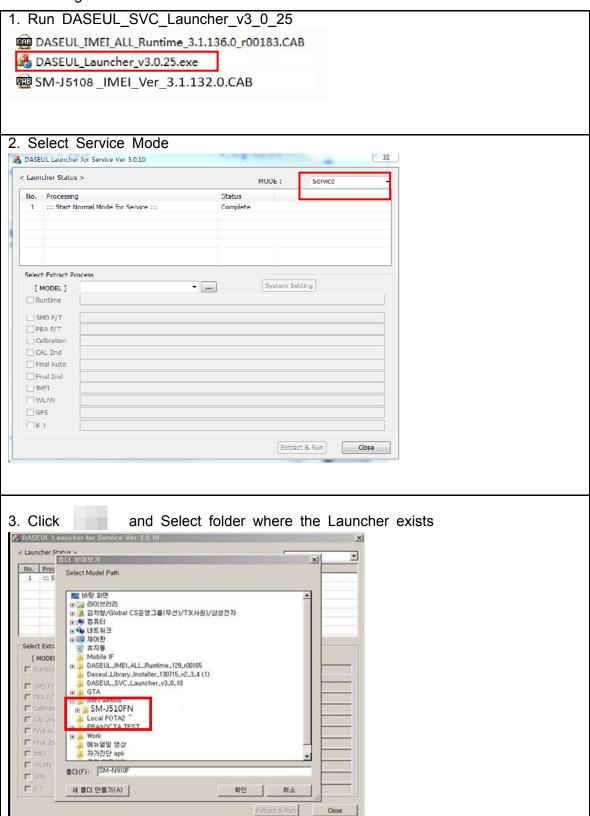

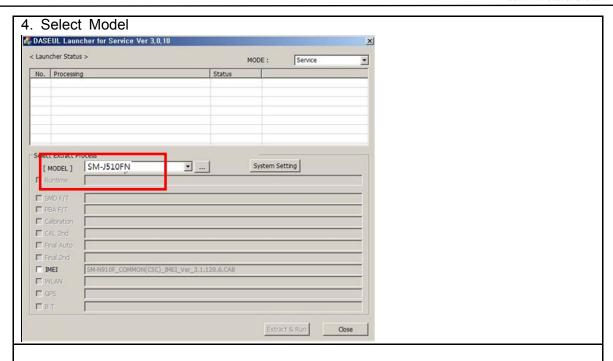

5. Check IMEI and click 'System Setting'

\*\*Once you setup the setting, you don't have to do it again, unless there is change. From second run of the IMEI program, check IMEI and click 'Extract & Run'.

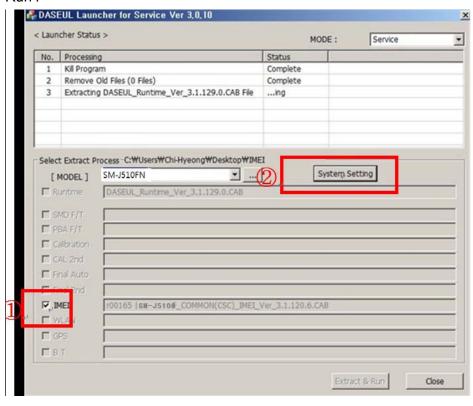

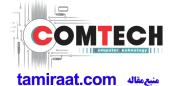

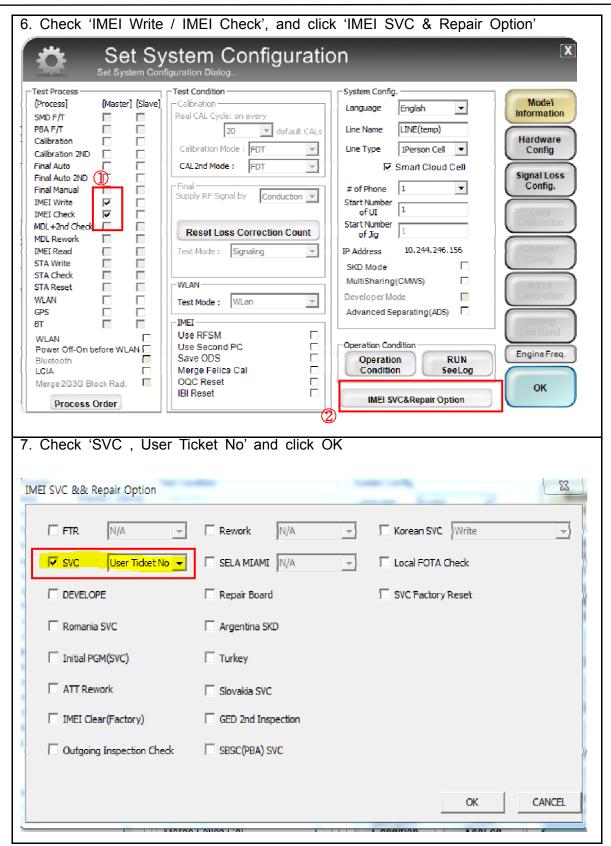

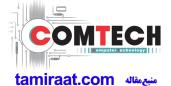

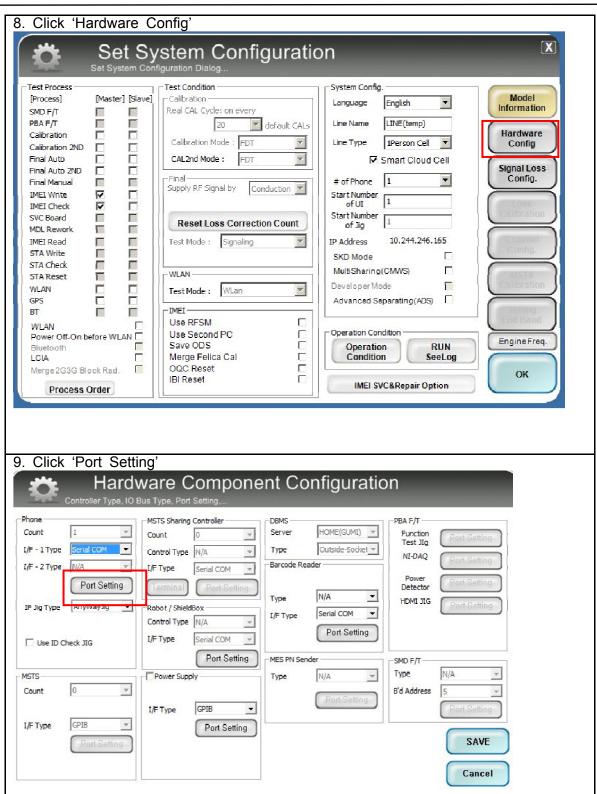

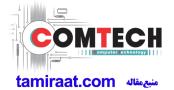

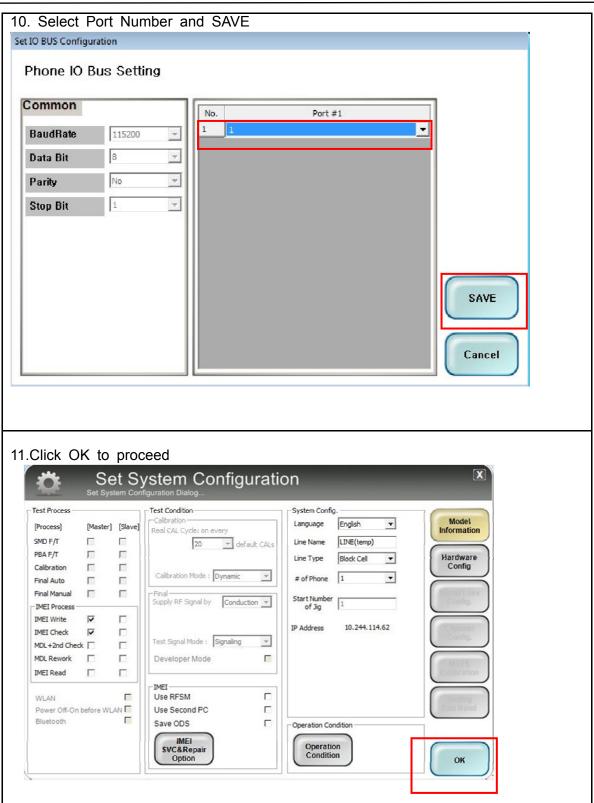

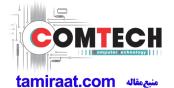

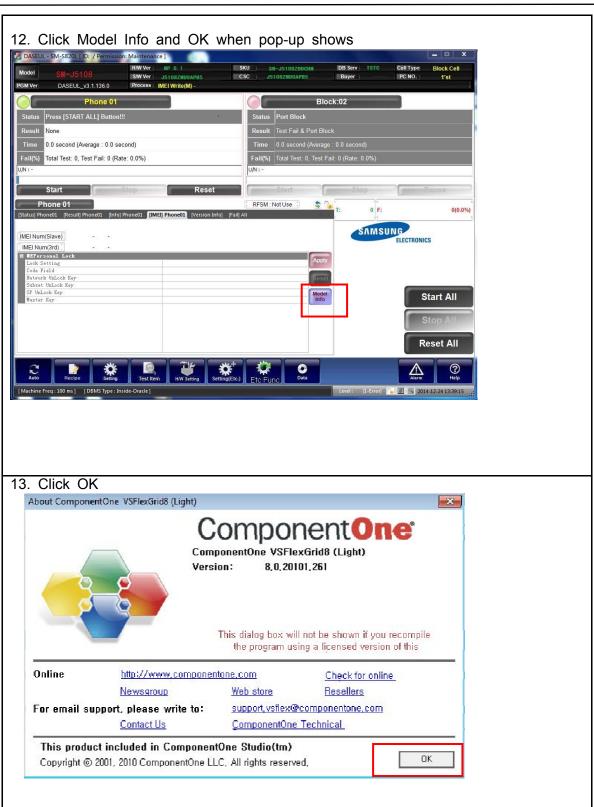

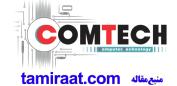

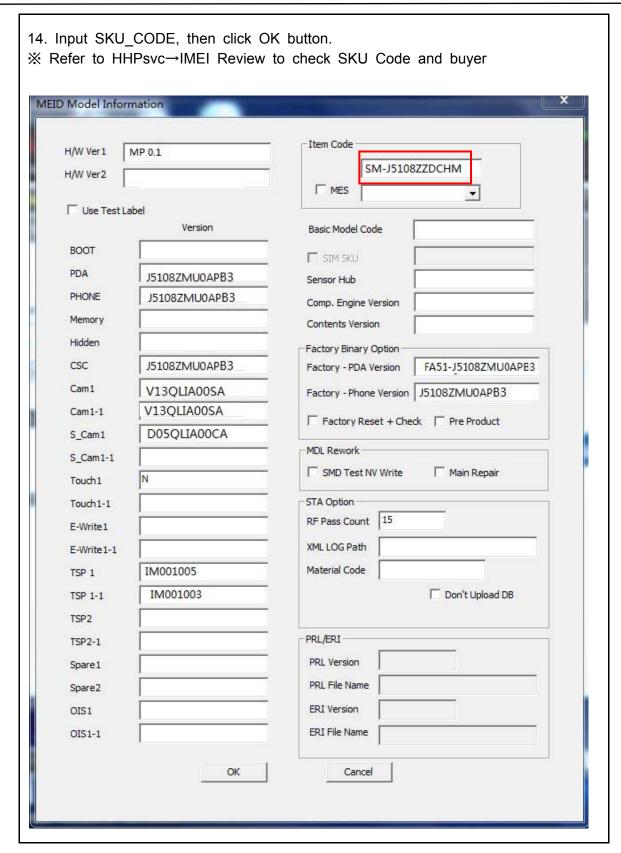

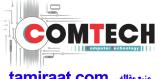

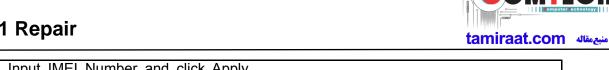

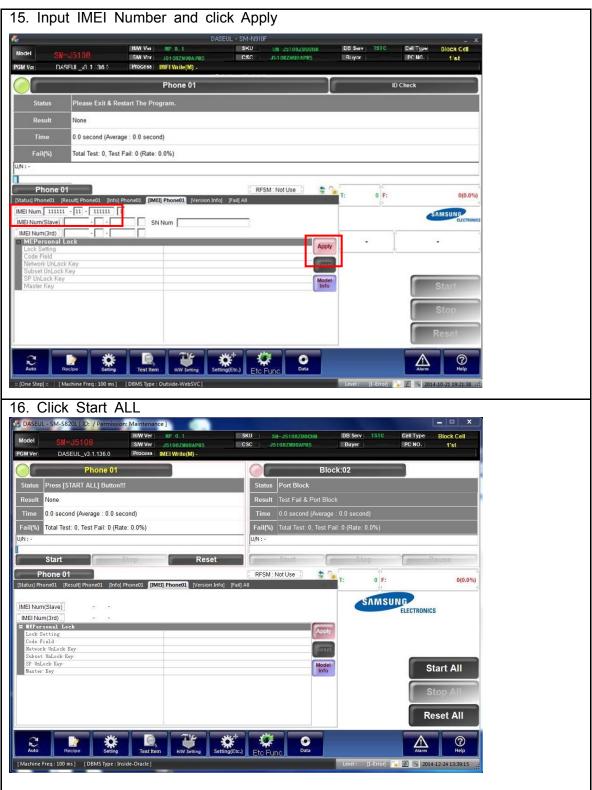

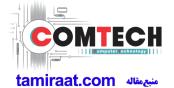

- 17. Connect the phone to Anyway JIG
- When you connect the phone, the phone should be turned off.
  After connecting the phone, the phone will be booted automatically.

### 18. IMEI Writing Proceeding

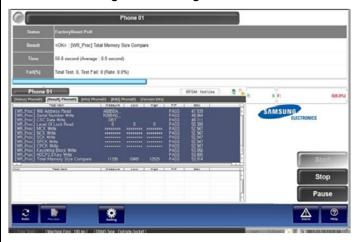

### 19. IMEI Writing Success

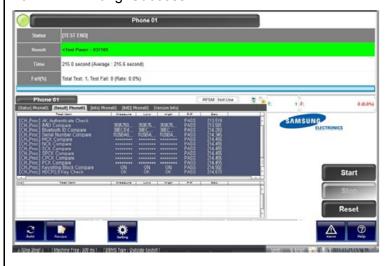

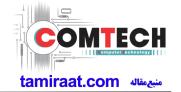

### 6-3. RF Calibration

- 6-3-1. Required items in order to calibrate RF
  - Installation program: RF Calibration Program
    - Daseul Launcher vx.x.xx.exe
    - Daseul\_CAL\_ALL\_Runtime\_x.x.xxx.x.CAB
    - Model File (SM-J510FN\_OPEN\_CALIBRATION\_Ver\_3.1.131.0.CAB)
    - \* It is required to use the latest program.
      - SM-J510FN Mobile Phone
      - R&S CMW500
      - E3632A Power Supply
      - JIG BOX (GH81-11888A)
      - Adapter (GH81-11888K)

- GPIB Cable (2ea)
- IF Cable (GH81-10952A)
- UART Serial Cable
- 1.35Φ RF Cable (GH81-11962G 1ea)

#### Table of test cables

| IF Cable       | GH81-10631A  | GH81-10952A   | GH81-11171A    |             |
|----------------|--------------|---------------|----------------|-------------|
| II Cable       | 11 pin       | 7 pin (New)   | 7 pin (Old)    |             |
|                | GH81-11962D  | GH81-11962G   | GH81-11962C    | GH81-11962F |
| RF Cable       | 1.35T, Short | 1.35T, Long   | 1.6T, Short    | 1.6T, Long  |
| (Manual)       | <b>R</b>     | <b>R 9</b>    |                | <b>% 9</b>  |
|                | GH81-11962A  | GH81-11962B   | GH81-11962E    |             |
| 4 Port Divider | Use / No use | Divider Cable | 50Ω terminator |             |

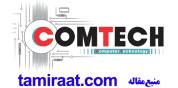

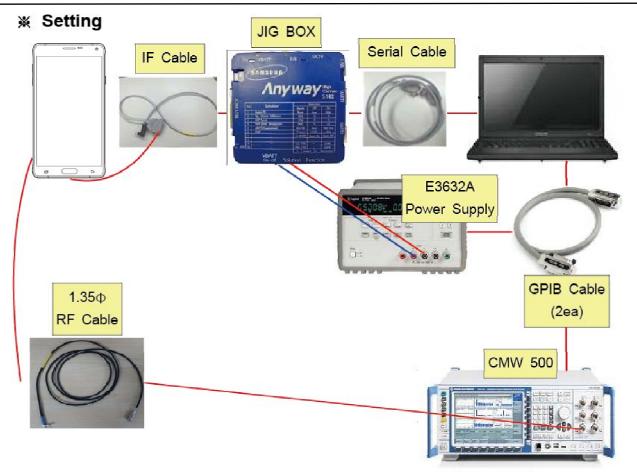

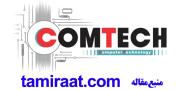

#### 6-3-2. RF Calibration Program

1. Run the RF Calibration Program Launcher, 'DASEUL\_Launcher\_vx.x.xx.exe'.

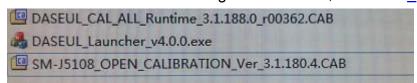

2. Check the 'Calibration' menu, and select 'Extract & Run'.

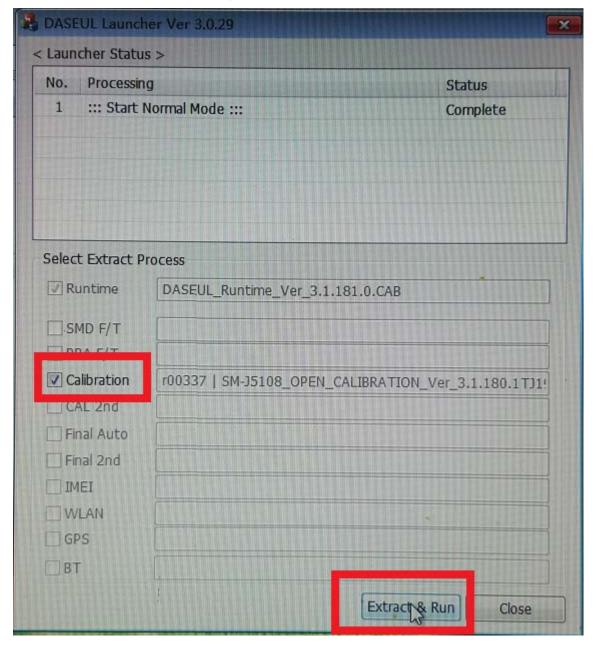

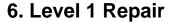

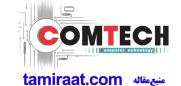

3. Check the 'CAL' and open the model file, then select 'Start' button.

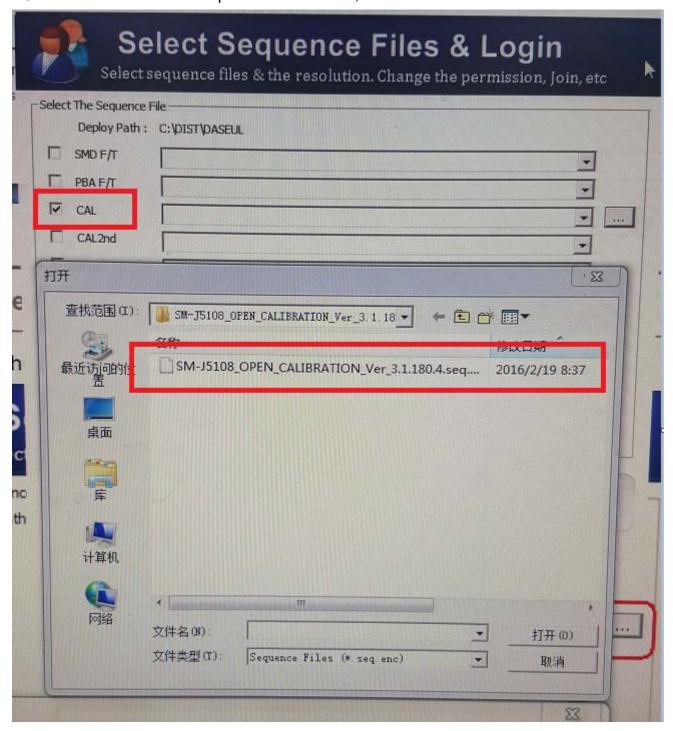

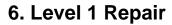

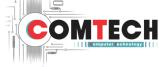

منبعمقاله tamiraat.com

4. Change the Line Type to 'Block Cell' and disable 'Smart Cloud Cell'.

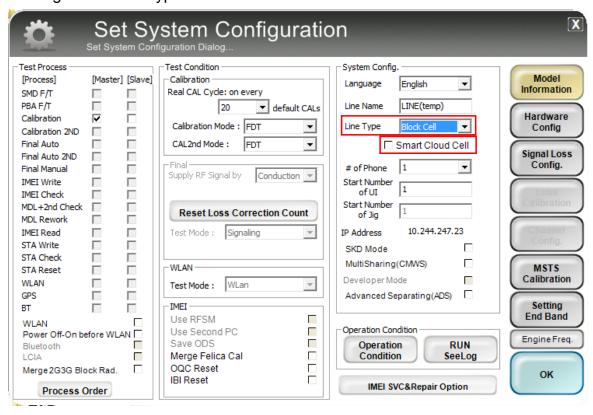

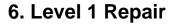

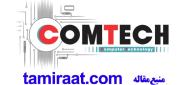

**5**. Set the GPIB address of MSTS(CMW500) and Power Supply(E3632A) to enter 'Hardware Config' and 'Save'. (Check the GPIB address of equipments in advance)

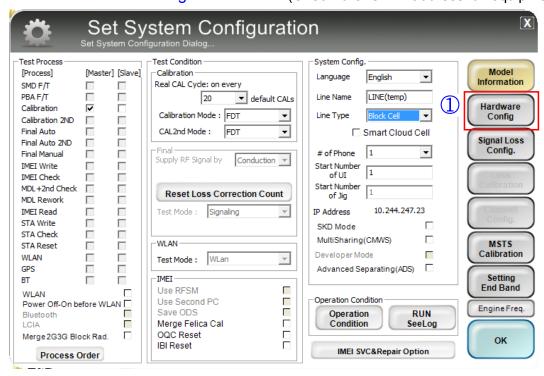

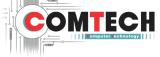

منبعمقاله tamiraat.com

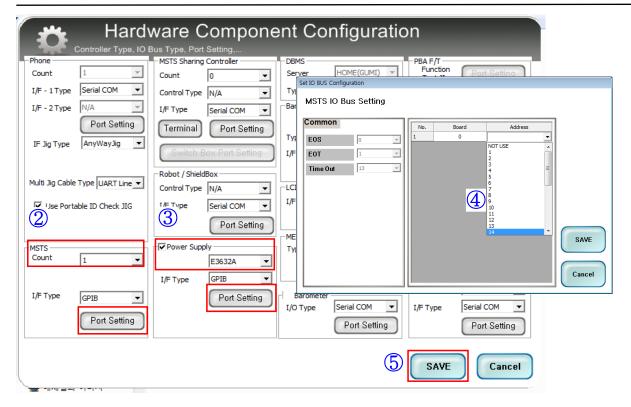

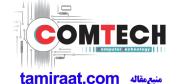

6. Press 'OK' to start RF Calibration after completing all settings.

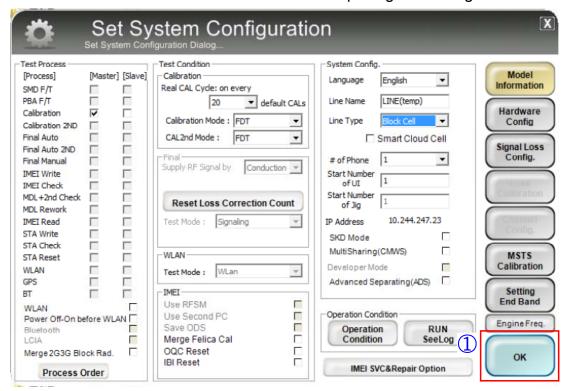

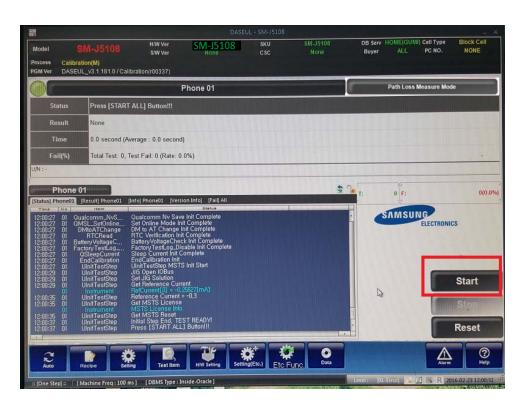